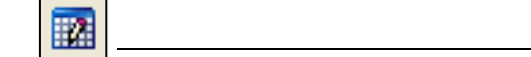

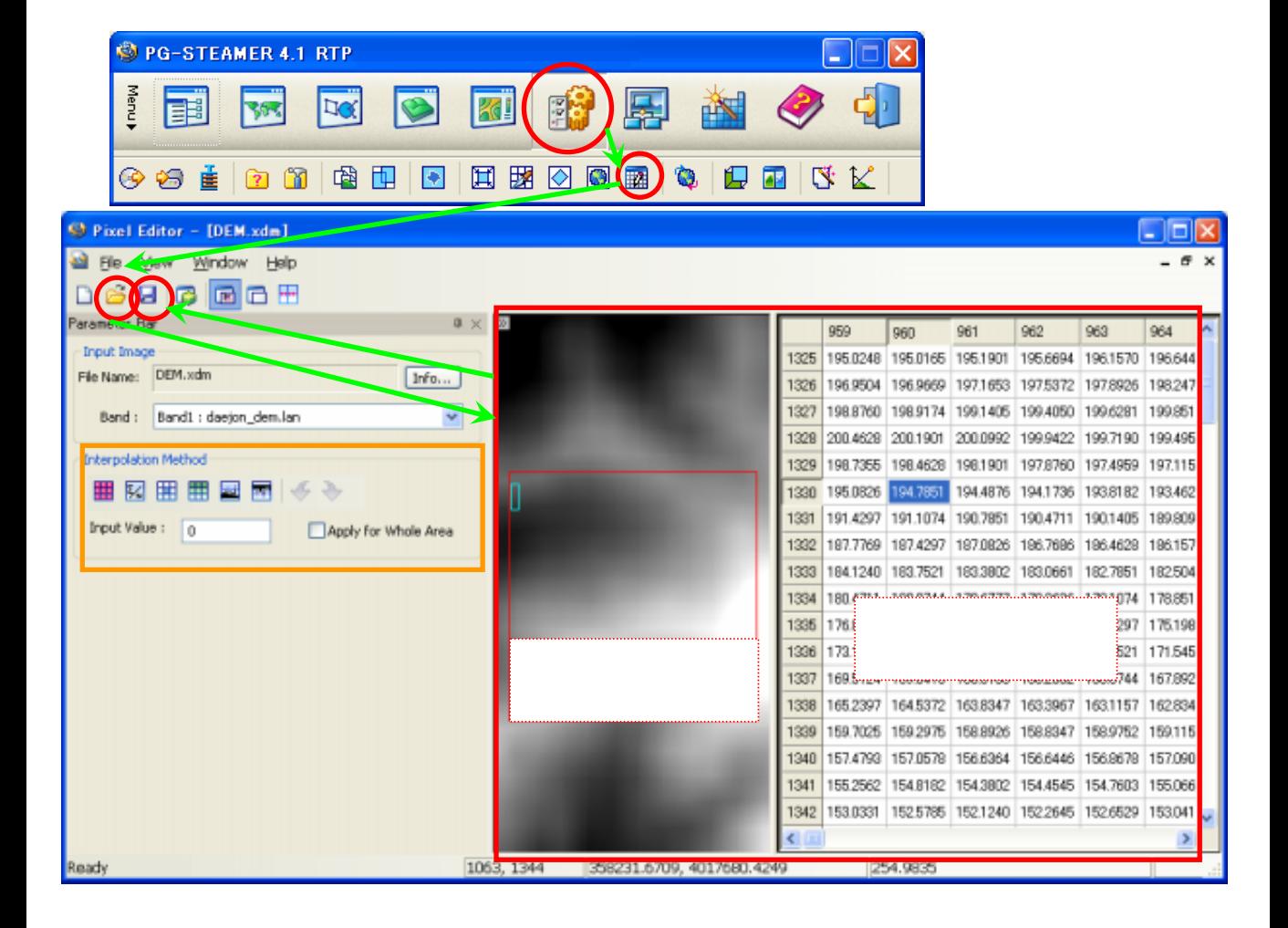

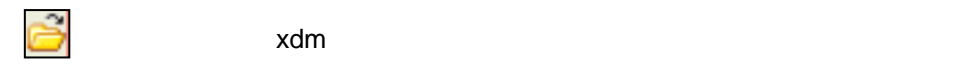

・ こうしゃ こうしょう